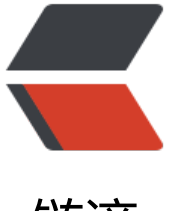

链滴

# Shiro 使用多个 Re[alm](https://ld246.com) 实现多种登录方式

作者:wuuJiawei

原文链接:https://ld246.com/article/1582123725664

来源网站:[链滴](https://ld246.com/member/wuuJiawei)

许可协议:[署名-相同方式共享 4.0 国际 \(CC BY-SA 4.0\)](https://ld246.com/article/1582123725664)

## **前言**

大部分场景下, 我们都会在项目中实现自定义 Realm 搭配 UsernamePasswordToken 来完成用户 登录认证流程,但是如果登录方式包括"第三方登录"、"手机号登录"等,仅凭 UsernamePasswo dToken 就难以实现了,因为以上的两种登录方式都是免密登录,而 UsernamePasswordToken 却 须要有username和password,因此需要自定义多个Realm和Token才能实现上述功能。

本文只会实现第三方登录,以此为例,列位看官可以尝试修改代码实现自己的业务逻辑。

另外,本文篇幅较长,代码量较多,看官们一定要耐心看完,万一漏写或写错了部分代码,耽误的可 更多的时间。

## **创建自定义Token**

网上很多文章都继承 UsernamePasswordToken 来创建自己的Token, 但我不建议这样写, 如果继承 sernamePasswordToken, 在后面的操作中会变得相对麻烦。

我们直接查看 UsernamePasswordToken 的源码, 可以看到它实现了 HostAuthenticationToken 和 ememberMeAuthenticationToken, 而这两个类又分别实现了 AuthenticationToken, 因此在这 我们直接实现 AuthenticationToken 即可, 同时重写 getPrincipal() 和 getCredentials() 两个方法。

import org.apache.shiro.authc.AuthenticationToken;

/\*\*

```
 * 第三方授权登录凭证
```

```
 * 注意这里要实现AuthenticationToken,不能继承UsernamePasswordToken
```
- \* 同时重写getPrincipal()和getCredentials()两个方法
- \* @author wujiawei0926@yeah.net

\*/

public class OAuth2UserToken implements AuthenticationToken {

```
 /**
   * 授权类型
   * 这里可以使用枚举
 */
  private String type;
  // 第三方登录后获取的用户信息
```

```
 private OAuth2User user;
```

```
 public OAuth2UserToken(final String type, final OAuth2User user) {
  this.type = type;
  this.user = user;
 }
 @Override
 public Object getPrincipal() {
   return this.getUser();
 }
 @Override
```

```
 public Object getCredentials() {
   return this.getUser().getOpenid();
```

```
 }
 public String getType() {
   return type;
 }
 public void setType(String type) {
  this.type = type;
 }
 public OAuth2User getUser() {
   return user;
 }
 public void setUser(OAuth2User user) {
  this.user = user;
 }
 /**
 * 用户信息类,用于新用户注册
 * 可根据自己的具体业务进行拓展
 */
 public static class OAuth2User {
   public OAuth2User(){};
   private String openid;
   private String username;
   private String nickname;
   private String avatar;
   private String email;
   private String remark;
   private Integer sex;
   public String getOpenid() {
      return openid;
   }
   public void setOpenid(String openid) {
      this.openid = openid;
   }
   public String getUsername() {
      return username;
   }
   public void setUsername(String username) {
      this.username = username;
   }
   public String getNickname() {
      return nickname;
   }
```

```
 public void setNickname(String nickname) {
   this.nickname = nickname;
 }
 public String getAvatar() {
   return avatar;
 }
 public void setAvatar(String avatar) {
   this.avatar = avatar;
 }
 public String getEmail() {
   return email;
 }
 public void setEmail(String email) {
  this.email = email;
 }
 public String getRemark() {
   return remark;
 }
 public void setRemark(String remark) {
   this.remark = remark;
 }
 public Integer getSex() {
   return sex;
 }
 public void setSex(Integer sex) {
  this.sex = sex;
 }
```
# **创建多个Realm**

}

}

创建Realm时,必须重写 supports() 方法,在后面起到了至关重要的作用。

作为演示,本文创建的Realm都没有做权限的授权,即 doGetAuthorizationInfo() 没有做具体的实 ,列位看官需要加上自己的权限授权业务。

首先是传统的 UserRealm , 相信列位看官对这个类都很熟悉, 因此这里不再赘述, 直接贴上代码:

import com.\*.dao.UserDao; import com.\*.model.User; import org.apache.shiro.SecurityUtils; import org.apache.shiro.authc.\*;

```
import org.apache.shiro.authz.AuthorizationInfo;
import org.apache.shiro.authz.SimpleAuthorizationInfo;
import org.apache.shiro.realm.AuthorizingRealm;
import org.apache.shiro.subject.PrincipalCollection;
import org.springframework.beans.factory.annotation.Autowired;
/**
 * Shiro认证和授权
 * @author wujiawei0926@yeah.net
 */
public class UserRealm extends AuthorizingRealm {
   @Autowired
   private UserDao userService;
   /**
   * 一定要重写support()方法,在后面的身份验证器中会用到
   * @param token
   * @return
   */
   @Override
   public boolean supports(AuthenticationToken token) {
     return token instanceof UsernamePasswordToken;
   }
   /**
   * 授权
   */
   @Override
   protected AuthorizationInfo doGetAuthorizationInfo(PrincipalCollection principalCollection)
{
     User user = (User) SecurityUtils.getSubject().getPrincipal();
    SimpleAuthorizationInfo authorizationInfo = new SimpleAuthorizationInfo();
     return authorizationInfo;
   }
   /**
   * 认证
   */
   @Override
   protected AuthenticationInfo doGetAuthenticationInfo(AuthenticationToken authenticatio
Token) throws AuthenticationException {
     String username = (String) authenticationToken.getPrincipal();
     User user = userService.findByUsername(username);
    if (user == null) {
       throw new UnknownAccountException(); // 账号不存在
 }
    if (user.getDisabled() == 1) {
       throw new LockedAccountException();
 }
     if (user.getUserType() != 0) {
       throw new ConcurrentAccessException();
 }
     SimpleAuthenticationInfo authenticationInfo = new SimpleAuthenticationInfo(user, user.
```

```
原文链接:Shiro 使用多个 Realm 实现多种登录方式
```

```
etPassword(), getName());
      return authenticationInfo;
   }
}
```
然后创建我们的免密登陆Realm, 与 UserRealm 相同, 继承 AuthorizingRealm即可, 同样的, 也 重写 supports() 方法,并且再多重写一个 getName()方法,在后面也会用到。

用户登录的方法写在 doGetAuthenticationInfo 中, 通过校验 openid, 实现老用户的登录和新用户 注册,下面贴上代码:

```
import com.*.dao.UserDao;
import com.w.module.base.model.User;
import org.apache.shiro.SecurityUtils;
import org.apache.shiro.authc.*;
import org.apache.shiro.authz.AuthorizationInfo;
import org.apache.shiro.authz.SimpleAuthorizationInfo;
import org.apache.shiro.realm.AuthorizingRealm;
import org.apache.shiro.subject.PrincipalCollection;
import org.springframework.beans.factory.annotation.Autowired;
import org.springframework.stereotype.Component;
```
/\*\*

```
* 自定义第三方登录授权Realm
* @author wujiawei0926@yeah.net
*/
@Component
```

```
public class OAuth2UserRealm extends AuthorizingRealm {
```

```
public static final String REALM_NAME = "oauth2 user_realm";
```

```
 @Autowired
 private UserDao userDao;
```

```
 @Override
 public String getName() {
   return REALM_NAME;
```
}

```
 /**
 * 检查是否支持该Realm
 * 一定要重写support()方法,在后面的身份验证器中会用到
 * @param token
 * @return
 */
 @Override
 public boolean supports(AuthenticationToken token) {
   return token instanceof OAuth2UserToken;
 }
 /**
 * 授权
```

```
 * @param principalCollection
```

```
 * @return
   */
  @Override
  protected AuthorizationInfo doGetAuthorizationInfo(PrincipalCollection principalCollection) 
    User user = (User) SecurityUtils.getSubject().getPrincipal();
    SimpleAuthorizationInfo authorizationInfo = new SimpleAuthorizationInfo();
    return authorizationInfo;
  }
  /**
   * 认证
   * 在这个方法中,完成老用户的登录与新用户的注册
   * @param authenticationToken
   * @return
   * @throws AuthenticationException
   */
  @Override
  protected AuthenticationInfo doGetAuthenticationInfo(AuthenticationToken authentication
oken) throws AuthenticationException {
     OAuth2UserToken token = (OAuth2UserToken)authenticationToken;
     OAuth2UserToken.OAuth2User oAuth2User = token.getUser();
    // 校验openid
   if (oAuth2User = null) {
       throw new AuthenticationException();
    }
    // 根据openid查询用户数据
    String openid = oAuth2User.getOpenid();
    User user = null;
    switch (token.getType()) {
       case "qq":
         user = userDao.findByQqOpenid(openid);
         break;
       case "weixin":
         user = userDao.findByWxOpenid(openid);
         break;
       default:
         break;
    }
   if (user == null) {
       // TODO 获取oAuth2User中用户信息进行注册
 }
   if (user.getDisabled() == 1) {
       // 账号被拉黑
       throw new LockedAccountException();
    }
    // 完成登录,注意这里传的principal和credentials
    // principal: OAuth2UserToken类中getPrincipal()的返回值
```

```
 // credentials: OAuth2UserToken类中getCredentials()的返回值
```
SimpleAuthenticationInfo authenticationInfo = new SimpleAuthenticationInfo(user, open

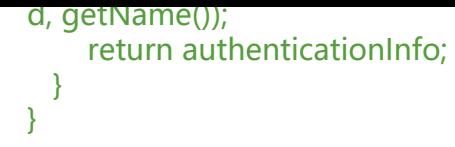

## **创建自定义ModularRealmAuthenticator**

Token 和 Realm创建完成之后,需要再创建一个 ModularRealmAuthenticator 来进行绑定操作, 程序知道碰到这个 Token 时进入对应的 Realm。

这步其实很简单,只需要重写 doMultiRealmAuthentication(Collection<Realm> realms, Authenti ationToken token) 方法, 该方法有两个参数, 其中realms是ShiroConfig中配置的所有realm集合, oken 就是登录时传入的用户信息token, 在我们这边只会是UsernamePasswordToken或OAuth2Us rToken。

在doMultiRealmAuthentication()方法中遍历所有的realm,通过每个realm的 supports() 方法来进 匹配。

package com.w.common.config.shiro;

import org.apache.shiro.authc.AuthenticationInfo; import org.apache.shiro.authc.AuthenticationToken; import org.apache.shiro.authc.pam.ModularRealmAuthenticator; import org.apache.shiro.authc.pam.UnsupportedTokenException; import org.apache.shiro.realm.Realm;

import java.util.Collection;

/\*\*

- \* 自定义身份验证器, 根据登录使用的Token匹配调用对应的Realm
- \* @author wujiawei0926@yeah.net

\*/

public class CustomModularRealmAuthenticator extends ModularRealmAuthenticator {

/\*\*

- \* 自定义Realm的分配策略
- \* 通过realm.supports()方法匹配对应的Realm,因此才要在Realm中重写supports()方法
- \* @param realms
- \* @param token
- \* @return

```
 */
```
@Override

 protected AuthenticationInfo doMultiRealmAuthentication(Collection<Realm> realms, Aut enticationToken token) {

```
 // 判断getRealms()是否返回为空
 assertRealmsConfigured();
```

```
 // 通过supports()方法,匹配对应的Realm
 Realm uniqueRealm = null;
 for (Realm realm : realms) {
   if (realm.supports(token)) {
     uniqueRealm = realm;
     break;
```

```
}<sub>}</sub>
 }
     if (uniqueRealm = null) {
        throw new UnsupportedTokenException();
      }
      return uniqueRealm.getAuthenticationInfo(token);
   }
}
```
## **配置ShiroConfig**

ShiroConfig中需要添加或修改一下配置:

```
1. modularRealmAuthenticator,告诉Shiro,以后使用我们自定义的身份验证器:
```

```
 /**
   * 针对多Realm,使用自定义身份验证器
   * @return
   */
   @Bean
   public ModularRealmAuthenticator modularRealmAuthenticator(){
     CustomModularRealmAuthenticator authenticator = new CustomModularRealmAuthenti
ator();
     authenticator.setAuthenticationStrategy(new AtLeastOneSuccessfulStrategy());
     return authenticator;
   }
```
2. realm, 把创建的所有realm都注册到bean中:

```
 /**
 * 免密授权登录
 * @return
 */
 @Bean
 public OAuth2UserRealm oAuth2UserRealm(){
   OAuth2UserRealm realm = new OAuth2UserRealm();
   // 不需要加密,直接返回
   return realm;
 }
 @Bean
 public UserRealm userRealm() {
   UserRealm userRealm = new UserRealm();
   userRealm.setCredentialsMatcher(credentialsMatcher());
   return userRealm;
 }
```
3. securityManager, 让安全管理器使用我们创建的身份验证器, 并添加所有的realm:

```
 @Bean(name = "securityManager")
 public DefaultWebSecurityManager securityManager() {
   DefaultWebSecurityManager securityManager = new DefaultWebSecurityManager();
   securityManager.setCacheManager(cacheManager());
```
securityManager.setSessionManager(sessionManager());

```
 // 设置验证器为自定义验证器
 securityManager.setAuthenticator(modularRealmAuthenticator());
 // 设置Realms
List<Realm> realms = new ArrayList <>(2);
 realms.add(userRealm());
 realms.add(oAuth2UserRealm());
 securityManager.setRealms(realms);
```

```
 return securityManager;
```
}

最后把我的ShiroConfig完整代码奉上,各位参考即可:

import com.\*.config.filter.MyLoginFilter; import com.\*.config.filter.MyLogoutFilter; import org.apache.shiro.authc.pam.AtLeastOneSuccessfulStrategy; import org.apache.shiro.authc.pam.ModularRealmAuthenticator; import org.apache.shiro.cache.ehcache.EhCacheManager; import org.apache.shiro.realm.Realm; import org.apache.shiro.session.mgt.eis.MemorySessionDAO; import org.apache.shiro.session.mgt.eis.SessionDAO; import org.apache.shiro.spring.LifecycleBeanPostProcessor; import org.apache.shiro.spring.security.interceptor.AuthorizationAttributeSourceAdvisor; import org.apache.shiro.spring.web.ShiroFilterFactoryBean; import org.apache.shiro.web.mgt.DefaultWebSecurityManager; import org.apache.shiro.web.session.mgt.DefaultWebSessionManager; import org.springframework.aop.framework.autoproxy.DefaultAdvisorAutoProxyCreator; import org.springframework.boot.web.servlet.FilterRegistrationBean; import org.springframework.context.annotation.Bean; import org.springframework.context.annotation.Configuration; import org.springframework.context.annotation.DependsOn; import org.springframework.web.filter.DelegatingFilterProxy;

import javax.servlet.Filter; import java.util.ArrayList; import java.util.LinkedHashMap; import java.util.List; import java.util.Map;

/\*\* \* shiro框架配置 \*/ @Configuration public class ShiroConfig {

```
 @Bean(name = "shiroFilter")
 public ShiroFilterFactoryBean shiroFilter(DefaultWebSecurityManager securityManager) {
   ShiroFilterFactoryBean shiroFilter = new ShiroFilterFactoryBean();
   shiroFilter.setSecurityManager(securityManager);
   // 登录配置
   shiroFilter.setLoginUrl("login");
   shiroFilter.setSuccessUrl("system");
```

```
 shiroFilter.setUnauthorizedUrl("/error?code=403");
     // 自定义过滤器
     Map<String, Filter> filtersMap = new LinkedHashMap<>();
     filtersMap.put("access", new MyLoginFilter());
     filtersMap.put("mylogout", new MyLogoutFilter());
     shiroFilter.setFilters(filtersMap);
     // 拦截配置
     Map<String, String> filterChainDefinitions = new LinkedHashMap<>();
     filterChainDefinitions.put("/logout", "mylogout");
     filterChainDefinitions.put("/system/**", "access,authc");
     filterChainDefinitions.put("/**", "anon");
     shiroFilter.setFilterChainDefinitionMap(filterChainDefinitions);
     return shiroFilter;
   }
   @Bean(name = "securityManager")
   public DefaultWebSecurityManager securityManager() {
     DefaultWebSecurityManager securityManager = new DefaultWebSecurityManager();
     securityManager.setCacheManager(cacheManager());
     securityManager.setSessionManager(sessionManager());
     // 设置验证器为自定义验证器
     securityManager.setAuthenticator(modularRealmAuthenticator());
     // 设置Realms
    List<Realm> realms = new ArrayList <>(2);
     realms.add(userRealm());
     realms.add(oAuth2UserRealm());
     securityManager.setRealms(realms);
     return securityManager;
   }
   /**
    * 针对多Realm,使用自定义身份验证器
   * @return
    */
   @Bean
   public ModularRealmAuthenticator modularRealmAuthenticator(){
     CustomModularRealmAuthenticator authenticator = new CustomModularRealmAuthenti
ator();
     authenticator.setAuthenticationStrategy(new AtLeastOneSuccessfulStrategy());
     return authenticator;
   }
   /**
    * 免密授权登录
   * @return
   */
   @Bean
   public OAuth2UserRealm oAuth2UserRealm(){
     OAuth2UserRealm realm = new OAuth2UserRealm();
     // 不需要加密,直接返回
     return realm;
   }
```

```
 @Bean
   @DependsOn("lifecycleBeanPostProcessor")
   public UserRealm userRealm() {
     UserRealm userRealm = new UserRealm();
     userRealm.setCredentialsMatcher(credentialsMatcher());
     return userRealm;
   }
   @Bean
   public DefaultWebSessionManager sessionManager(){
     DefaultWebSessionManager manager = new DefaultWebSessionManager();
     manager.setSessionDAO(sessionDAO());
     manager.setGlobalSessionTimeout(10800000);
    manager.setDeleteInvalidSessions(true);
     manager.setSessionValidationSchedulerEnabled(true);
    manager.setSessionValidationInterval(10800000);
     return manager;
   }
   @Bean
   public SessionDAO sessionDAO(){
     return new MemorySessionDAO();
   }
   @Bean(name = "cacheManager")
   public EhCacheManager cacheManager() {
     EhCacheManager cacheManager = new EhCacheManager();
     cacheManager.setCacheManagerConfigFile("classpath:shiro/ehcache-shiro.xml");
     return cacheManager;
   }
   @Bean(name = "credentialsMatcher")
   public CredentialsMatcher credentialsMatcher() {
     return new CredentialsMatcher();
   }
   @Bean(name = "lifecycleBeanPostProcessor")
   public LifecycleBeanPostProcessor lifecycleBeanPostProcessor() {
     LifecycleBeanPostProcessor lifecycleBeanPostProcessor = new LifecycleBeanPostProcess
r();
     return lifecycleBeanPostProcessor;
   }
   /**
    * shiro里实现的Advisor类,用来拦截注解的方法 .
   */
   @Bean
   public AuthorizationAttributeSourceAdvisor authorizationAttributeSourceAdvisor() {
     AuthorizationAttributeSourceAdvisor advisor = new AuthorizationAttributeSourceAdviso
();
     advisor.setSecurityManager(securityManager());
     return advisor;
```

```
 }
```

```
 @Bean
   @DependsOn({"lifecycleBeanPostProcessor"})
   public DefaultAdvisorAutoProxyCreator advisorAutoProxyCreator() {
      DefaultAdvisorAutoProxyCreator advisorAutoProxyCreator = new DefaultAdvisorAutoPr
xyCreator();
      advisorAutoProxyCreator.setProxyTargetClass(true);
      return advisorAutoProxyCreator;
   }
   @Bean
   public FilterRegistrationBean delegatingFilterProxy(){
      FilterRegistrationBean filterRegistrationBean = new FilterRegistrationBean();
      DelegatingFilterProxy proxy = new DelegatingFilterProxy();
      proxy.setTargetFilterLifecycle(true);
      proxy.setTargetBeanName("shiroFilter");
      filterRegistrationBean.setFilter(proxy);
      return filterRegistrationBean;
   }
```
}

;<br>;

**登录**

上面都配置好之后,终于到了登录。

这时候就很简单了,在登录方法中,实例化对应的Token,然后调用subject的login()方法,及时捕 异常,没有排除异常代表登录认证成功。

例如传统的账号密码登录,这里的username和password就是前端传的值:

 try { UsernamePasswordToken token = new UsernamePasswordToken(username, password

```
 SecurityUtils.getSubject().login(token);
   return Result.ok("登录成功");
 } catch (IncorrectCredentialsException ice) {
   return Result.error("密码错误");
 } catch (UnknownAccountException uae) {
   return Result.error("账号不存在");
 } catch (LockedAccountException e) {
   return Result.error("账号被锁定");
 } catch (ExcessiveAttemptsException eae) {
   return Result.error("操作频繁,请稍后再试");
 } catch (ConcurrentAccessException cae) {
   return Result.error("没有权限,无法登陆");
 }
```
而第三方登录就实例化OAuth2UserToken, 将第三方平台的类型及其回调的openid等信息保存到tok n中,然后调用subject的login()方法:

> // 实例化自定义的授权Token OAuth2UserToken.OAuth2User oAuth2User = new OAuth2UserToken.OAuth2User()

 oAuth2User.setOpenid(authUser.getUuid()); oAuth2User.setNickname(authUser.getNickname()); OAuth2UserToken userToken = new OAuth2UserToken(type, oAuth2User); // 调用login方法 SecurityUtils.getSubject().login(userToken); servletResponse.sendRedirect("/");

## **结束**

将上面代码全部写好之后,启动项目,尝试用户名密码登录和第三方免密登录,如果没有问题则大功 成,如果报错了,看官应注意检查是否遗漏代码。

同时注意,上面的代码切忌照搬,还是以理解为主。

如果存在疑问,或者有任何的建议,欢迎评论留言!